<< Office 2003

, tushu007.com

- $<<$  Office  $2003$   $>>$
- 13 ISBN 9787302197232
- 10 ISBN 7302197237

出版时间:2009-5

页数:346

612000

extended by PDF and the PDF

http://www.tushu007.com

, tushu007.com

## << Office 2003

Microsoft Office 2003

**Office** 

Office 2003

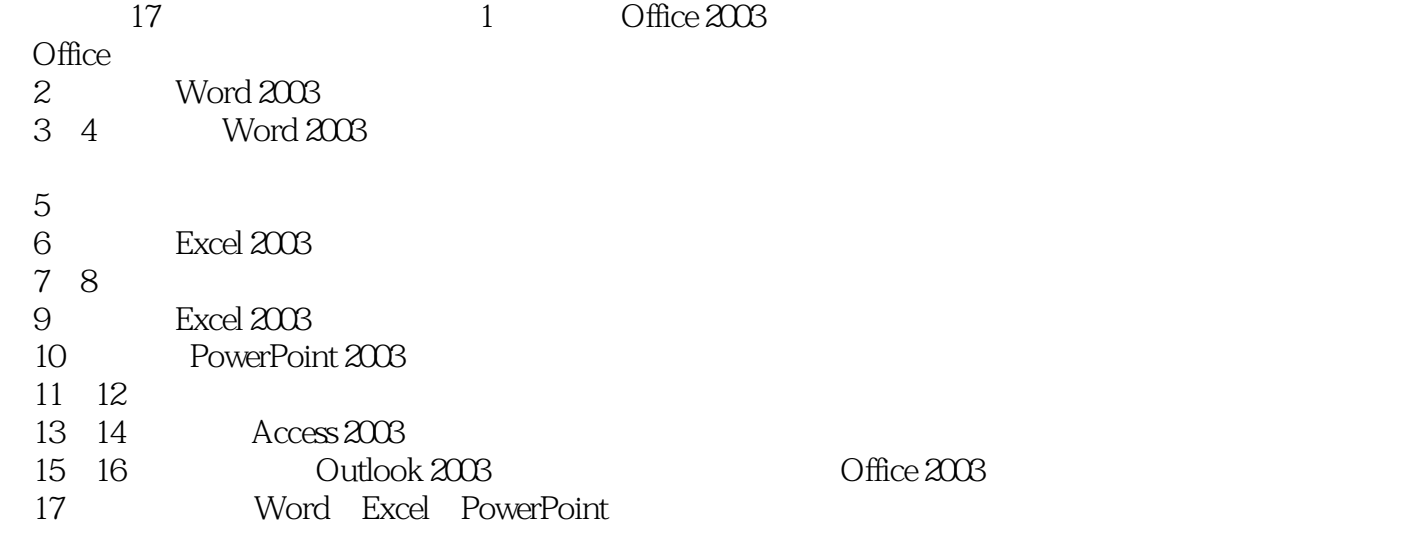

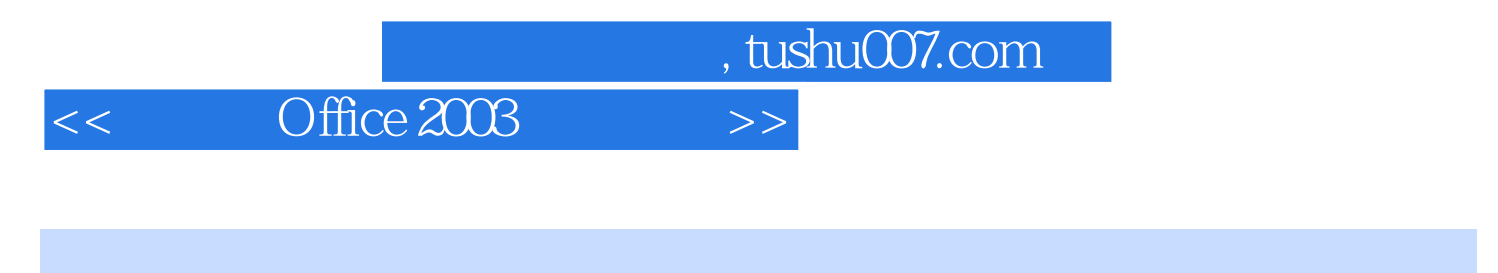

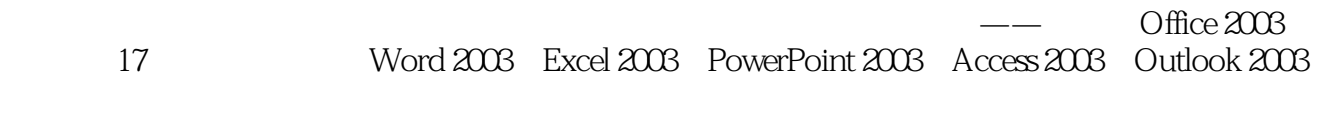

 $\Box$ 

, tushu007.com

## << Office 2003

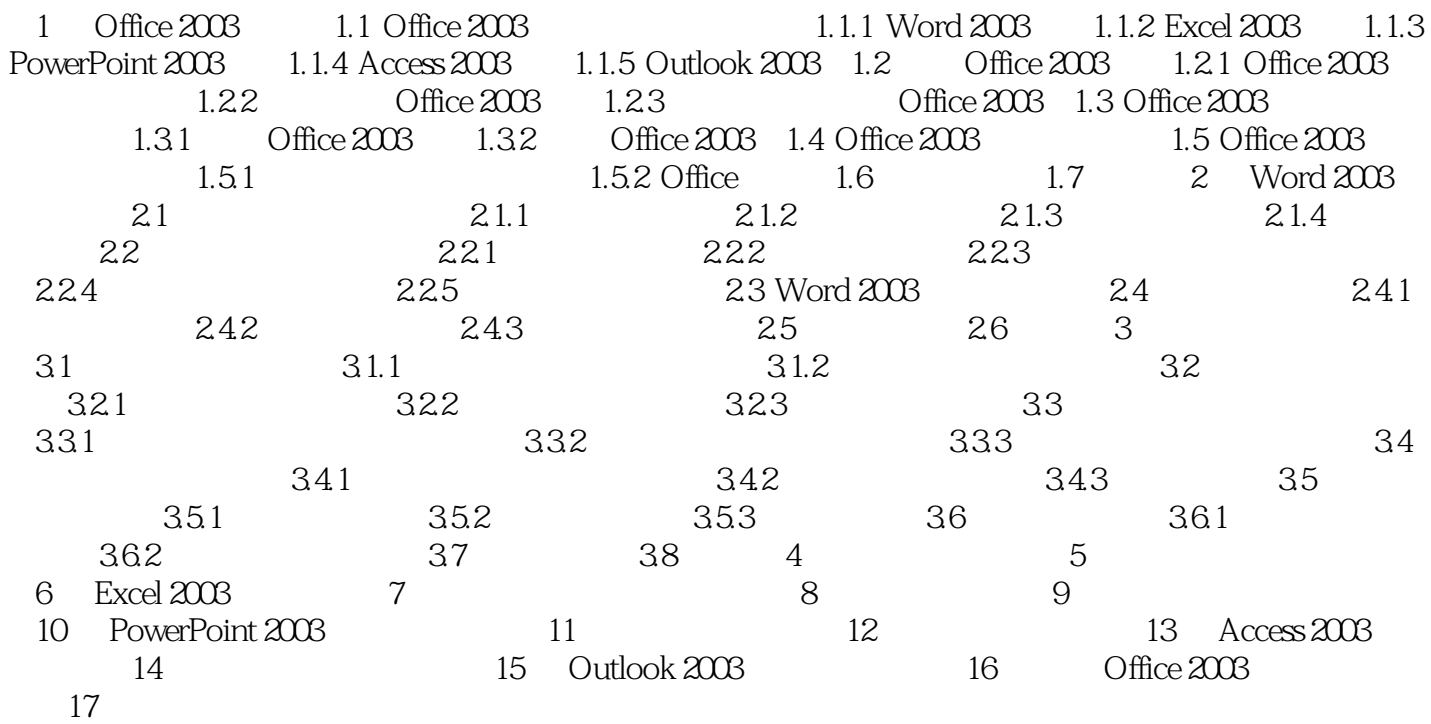

![](_page_4_Picture_31.jpeg)

![](_page_4_Picture_32.jpeg)

 $2 \,$  $0<sub>1</sub>$ 

 $<<$ 

 $3<sub>1</sub>$ 

![](_page_5_Figure_0.jpeg)

 $\sim$  0

PPT extensive product that the state  $\mathbb{R}$ 

![](_page_6_Picture_0.jpeg)

本站所提供下载的PDF图书仅提供预览和简介,请支持正版图书。

更多资源请访问:http://www.tushu007.com